## Counter Strike Global Offensive Mapgruppen erstellen

<p>Erstellung eigener Mapgruppen</p>

In [CS](https://gameserveradmin.eu/lexicon/index.php?entry/7-cs/&synonym=15):GO werden die Maps, wie mittlerweile bekannt, mit [Mapgruppen,](https://gameserveradmin.eu/lexicon/index.php?entry-add/&subject=Mapgruppen&languageID=1) also mapgroups gesteuert. Man ist aber nicht auf die Standard [Mapgruppen](https://gameserveradmin.eu/lexicon/index.php?entry-add/&subject=Mapgruppen&languageID=1) in der gamemodes.txt angewiesen. In der gamemodes\_server.txt können Sie eigene [Mapgruppen](https://gameserveradmin.eu/lexicon/index.php?entry-add/&subject=Mapgruppen&languageID=1) erstellen. Diese [Mapgruppen](https://gameserveradmin.eu/lexicon/index.php?entry-add/&subject=Mapgruppen&languageID=1) wird mittels des [Key Values Verfahrens](http://wiki.alliedmods.net/KeyValues_(SourceMod_Scripting)) erstellt.

```
Code
```

```
"mapgroups"
   {
     "mg_bomb_se" 
     {
       "maps"
\{
```

```
 }
    }
 }
```
Alles anzeigen

Hier ist die Mapgruppe mg\_bomb\_se erstellt worden.

Also muss man immer, wenn man eine neue Gruppe erstellen will, folgendes Prozedere nach seinen Wünschen umschreiben:

Code

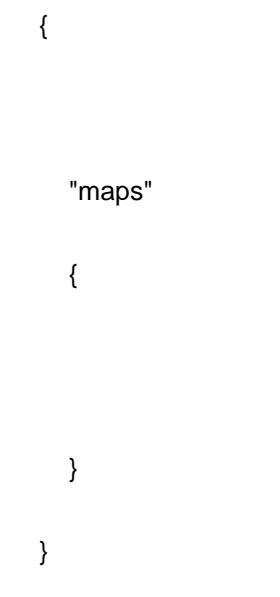

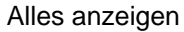

Hier muss natürlich "Name der Gruppe" in einen von Ihnen gewählten Namen geändert werden.Unter "maps" können dann die von Ihnen gewählten Maps hinzugefügt werden. Und das war es auch schon!

Bei unseren CSGO Servern sind die Startscripte so verarbeitet das jeder über eine seperate Config eigene Gametype, Mods und [Mapgruppen](https://gameserveradmin.eu/lexicon/index.php?entry-add/&subject=Mapgruppen&languageID=1) starten kann, also in dem Maße Einfluss auf die Startparameter hat.